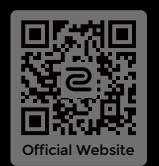

© 2023 BenQ Corporation. All rights reserved. Rights of modification reserved.

DN: U2-UG-V2

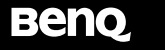

**Package contents**

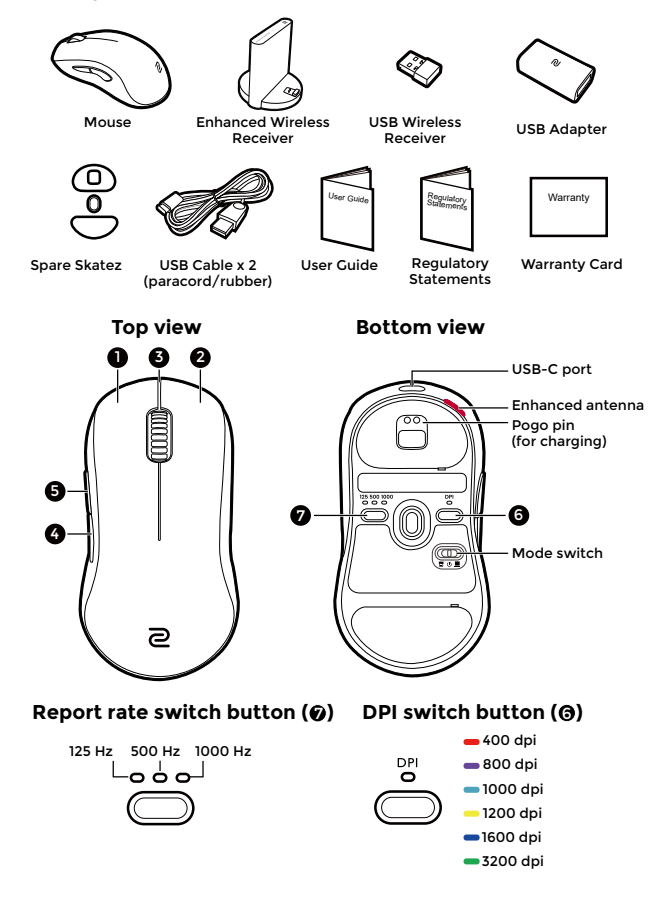

User Guide

**MOUSE FOR** e-SPORTS

 $\epsilon$ 

#### Polski

## **Dane techniczne**

- Sterownik nie jest wymagany.
- Połączenie:
	- Bezprzewodowe: 2,4G RF
	- Przewodowe: USB (automatyczne przełączanie w tryb przewodowy po podłączeniu kabla USB)
- Ustawienia DPI (ang. Dots per inch): 400/800/1000/1200/1600/3200 dpi
- Regulowana częstotliwość próbkowania USB: 125/500/1000 Hz
- Złącze: USB typu A na komputerze; USB typu C na urządzeniu
- Przyciski: 7 przycisków
- Przełącznik: 1 (wyłącznik zasilania i dwów odbiorników)
- Przewód: USB typu A do USB typu C (2 metry/6,6 stopy)
- Ładowanie baterii: około 2 godzin

### **Zmiana ustawienia DPI**

Naciśnij przełącznik DPI (oznaczony  $\bigcirc$ ), aby przełączyć na żądane ustawienie DPI.

### **Ustawianie częstotliwości próbkowania USB**

Naciśnij przełącznik częstotliwości próbkowania (oznaczony  $\bigcirc$ ), aby przełączyć na żądane ustawienie częstotliwości próbkowania.

# **Zmiana maksymalna odległość odczytywania (LOD) myszy**

Możesz zmienić poziom LOD, aby poprawnie działała z podkładką pod mysz.

Tryb bezprzewodowy: Najpierw wyłącz mysz. Naciśnij i przytrzymaj jednocześnie następujące kombinacje klawiszy i włącz mysz.

Tryb przewodowy: Najpierw wyłącz i odłącz mysz. Naciśnij i przytrzymaj jednocześnie następujące kombinacje klawiszy i ponownie podłącz mysz.

- $\cdot$  W przypadku niższego LOD: przyciski  $\mathbf{\Omega}$  +  $\mathbf{\Omega}$
- $\cdot$  W przypadku średniego LOD: przyciski  $\bigcirc$  +  $\bigcirc$
- W przypadku wyższego LOD: przyciski  $\bigcirc$  +  $\bigcirc$  +  $\bigcirc$

### **Zmiana czasu reakcji na kliknięcie**

Czas reakcji na kliknięcie można zmienić w zależności od potrzeb.

Tryb bezprzewodowy: Najpierw wyłącz mysz. Naciśnij i przytrzymaj jednocześnie poniższy przycisk i włącz mysz.

Tryb przewodowy: Najpierw wyłącz i odłącz mysz. Naciśnij i przytrzymaj jednocześnie poniższy przycisk i ponownie podłącz mysz.

- Krótki czas reakcji: 4
- Normalny czas reakcji:  $\blacksquare$

### **Włączanie synchronizacji ruchu**

- Synchronizacja ruchu włączona:  $\bigcirc$  +  $\bigcirc$
- Synchronizacja ruchu wyłączona:  $\bigcirc$  +  $\bigcirc$

### **Wskaźnik LED na ulepszonym odbiorniku bezprzewodowym**

Stały biały: W trybie uśpienia Przyciemniony biały: Normalne działanie Miga na żółto: Słaby sygnał. Przesuń mysz w zasięg działania, aby zwiększyć siłę sygnału.